## OSPF Virtual Link

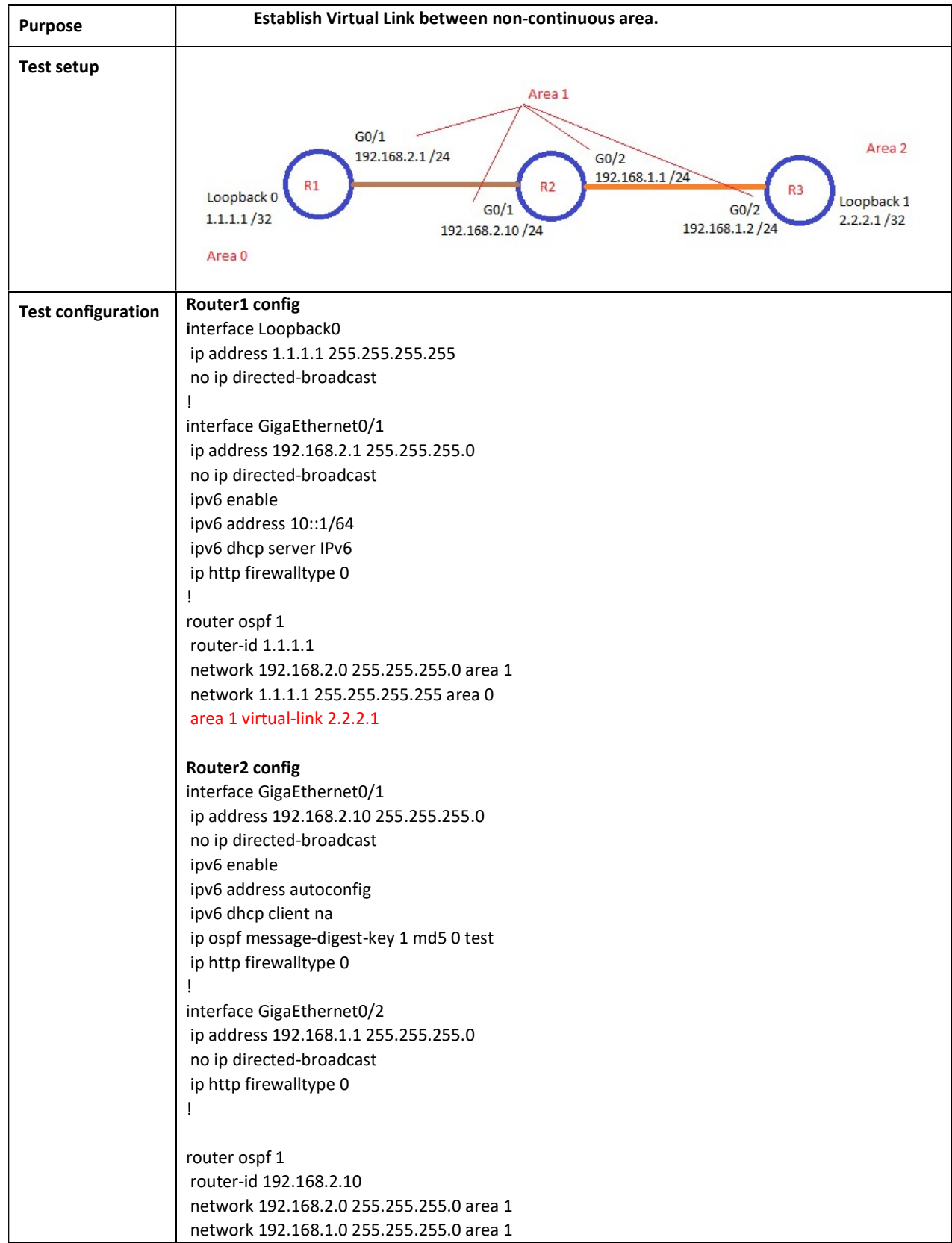

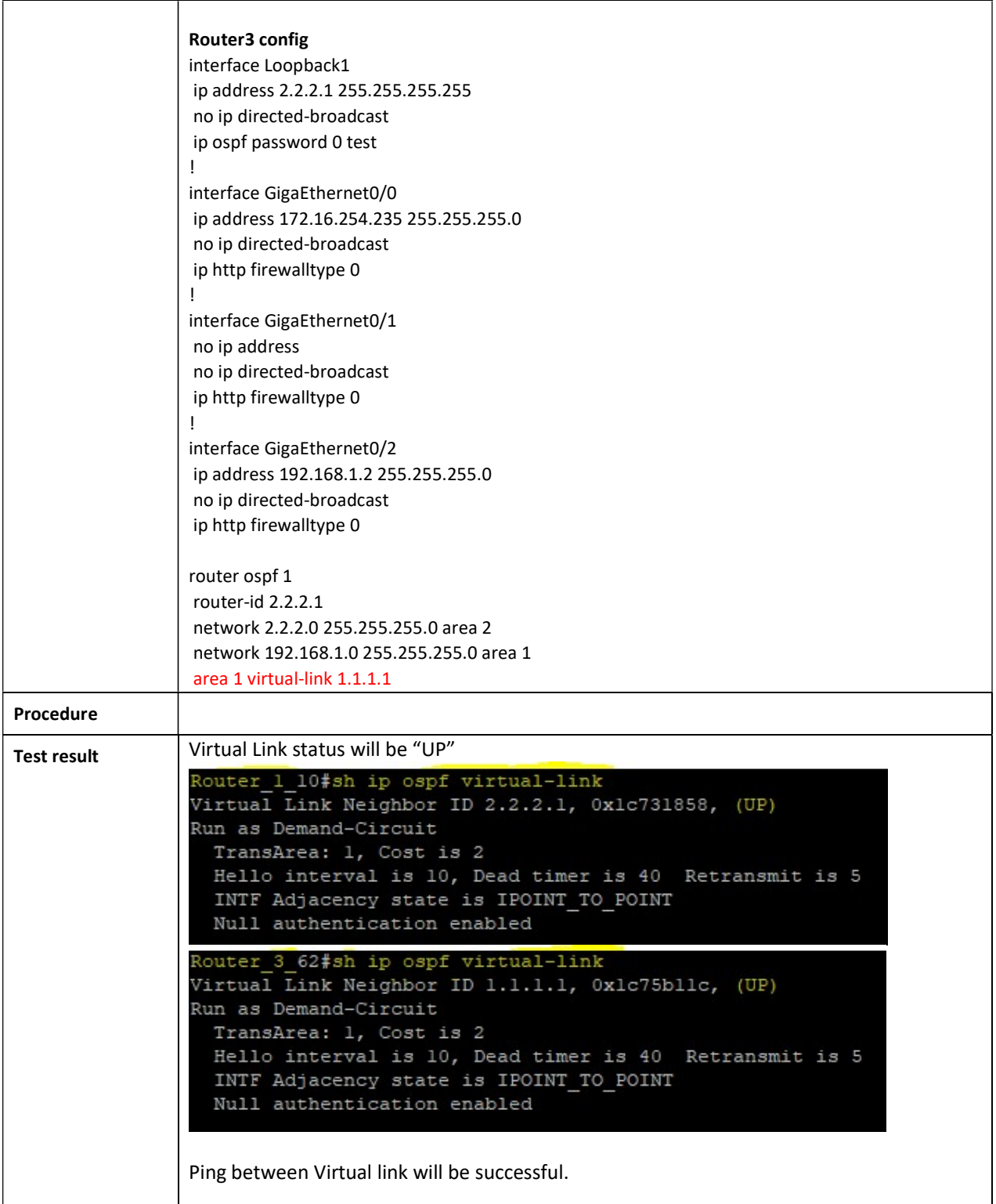

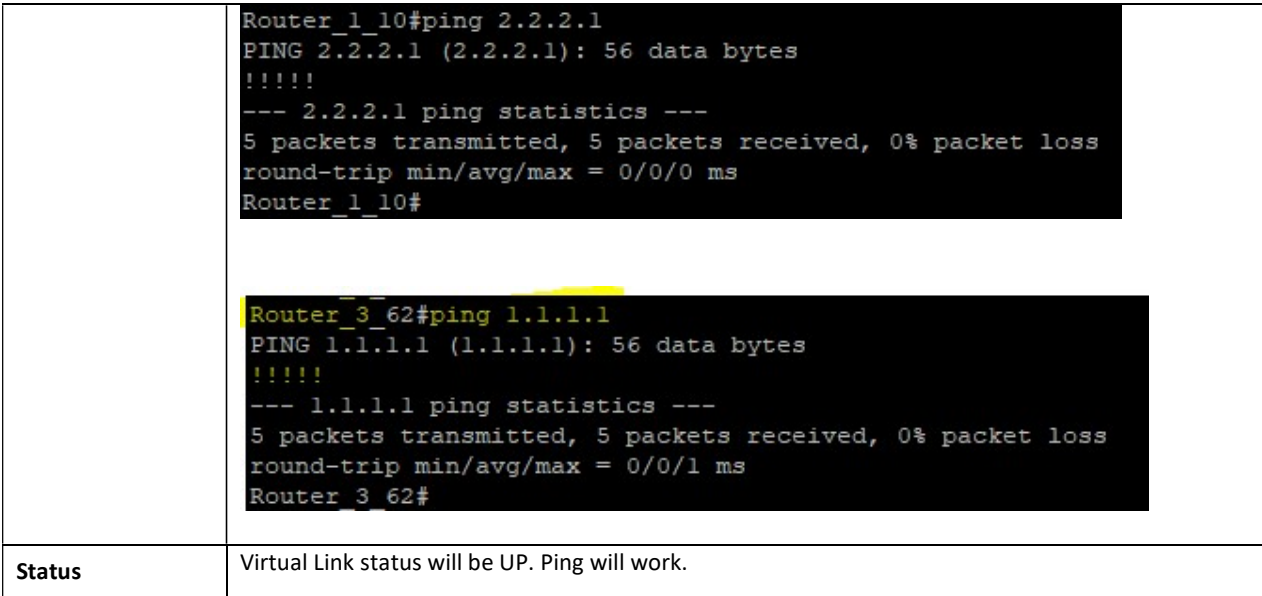